## O\*Net Online

www.onetonline.org

## **Occupational Information Network**

Sponsored by the U.S. Department of Labor

A wealth of information regarding specific careers! This website is a source for many other career information websites. This is a valuable resource for students, their families and friends.

Start your search by using either "Career Cluster" or "Occupation Quick Search".

## Also available from the homepage...

"I want to be a..." section includes "My Next Move", and the O\*Net Interest Profiler a career interest survey. Click "Tell us what you like to do." to access the survey.

Career survey results provide careers related to personal interests. Detailed information about careers, including knowledge, salary potential by state, skills, abilities, technology, education level, colleges that provide the education needed by state and area, job outlook, and related careers can be accessed when you click on the career title.

One can also browse careers by industry is available in the "My Next Move" section.

"ATTN: VETERANS" connects with "My Next Move for Veterans"; and provides a crosswalk of military training with civilian careers.

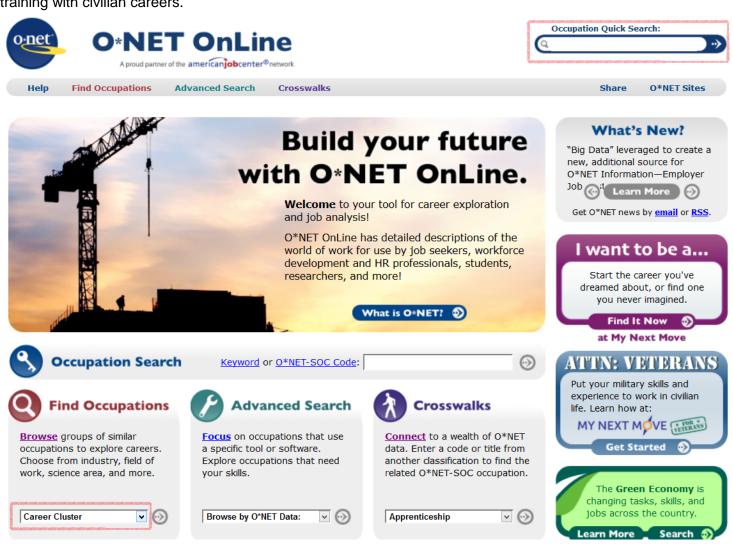

To search by Career Cluster (recommended), go to the Find Occupations section, click the down arrow for the drop down menu and highlight Career Cluster. Then click the right arrow. In "Browse by Career Cluster", click the down arrow for a drop down menu of the 16 Career Clusters.

Highlight your chosen cluster and click "Go".

Within the Career Clusters, careers will be grouped by Career Pathways.

Career titles may have a leaf, a sun and/or a sun with "Bright Outlook" next to the title.

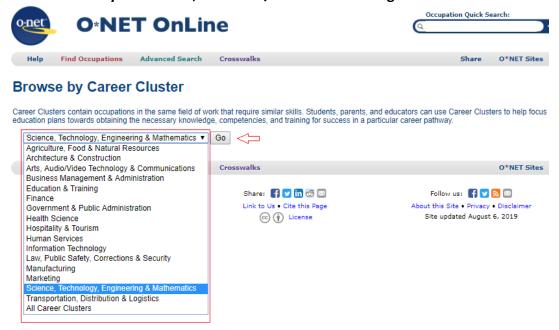

Green leaf= Includes areas of environmental/ ecological projects.

Sun= Job Outlook is good.

Sun with Bright Outlook= Job Outlook is very good.

Click on a career title for detailed information!

Science, Technology, Engineering & Mathematics ▼ Go

## Browse by Career Cluster

Career Clusters contain occupations in the same field of work that require similar skills. Students, parents, and educators can use Career Clusters to help focus education plans towards obtaining the necessary knowledge, competencies, and training for success in a particular career pathway.

Science, Technology, Engineering & Mathematics Save Table (XLS/CSV) Sort by: Career Pathway ▲ Code Occupation Engineering and Technology 17-2011.00 Aerospace Engineers / Green Engineering and Technology 11-9041.00 Architectural and Engineering Managers / Engineering and Technology 17-2141.02 Automotive Engineers / Engineering and Technology 17-2199.01 Biochemical Engineers / 11-9041.01 Biofuels/Biodiesel Technology and Product Development Managers / Engineering and Technology Engineering and Technology 17-2041.00 Chemical Engineers / Engineering and Technology 17-2061.00 Computer Hardware Engineers 17-2071.00 Electrical Engineers / Engineering and Technology Engineering and Technology 17-2072.00 Electronics Engineers, Except Computer / Engineering and Technology 17-2199.03 Energy Engineers / 17-2199.00 Engineers, All Other Engineering and Technology 17-2111.02 Fire-Prevention and Protection Engineers Engineering and Technology Engineering and Technology 17-2141.01 Fuel Cell Engineers / Engineering and Technology 17-2111.00 Health and Safety Engineers, Except Mining Safety Engineers and Inspectors Engineering and Technology 17-2112.00 Industrial Engineers 9 Engineering and Technology

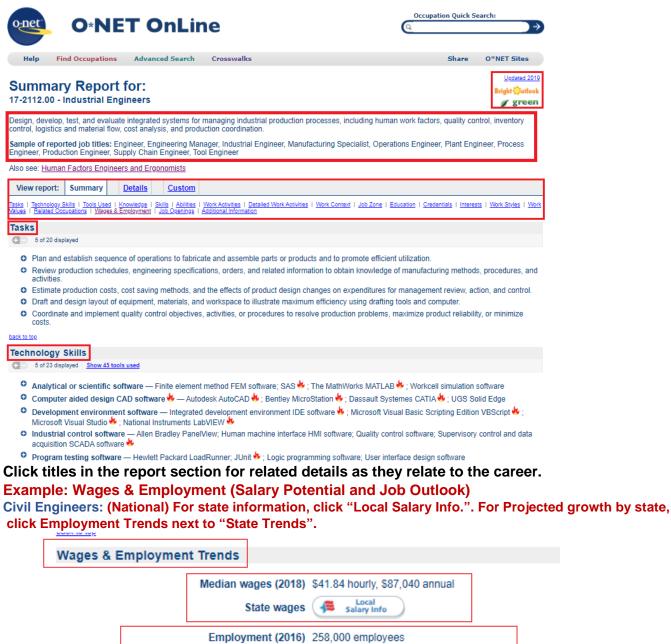

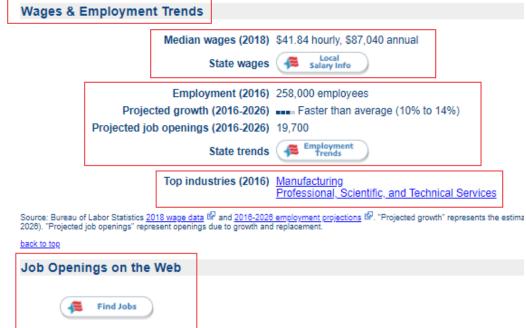

(Note that there is also a Job Openings section!)

Wage information by the state of Texas compared with the US. Low=top of the bottom 10% of salaries. Median=middle salary reported. High=90% mark of salaries. Blue=national; Red= state.

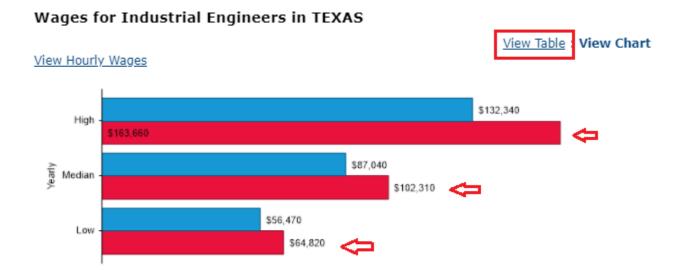

Texas United States

Wage information by regions in the state, click "View Table".

| Employment Concentration           | Texas                                                            | Hourly | \$31.16  | \$38.16  | \$49.19   | \$62.28   | \$78.68   |
|------------------------------------|------------------------------------------------------------------|--------|----------|----------|-----------|-----------|-----------|
| Current Wages                      |                                                                  | Yearly | \$64,820 | \$79,380 | \$102,310 | \$129,530 | \$163,660 |
| Training Programs                  | Houston-<br>The<br>Woodlands-<br>Sugar Land,<br>TX Metro<br>Area | Hourly | \$33.73  | \$42.87  | \$56.60   | \$73.87   | \$97.08   |
| Ocation Reports Unemployment Rates |                                                                  |        |          |          |           |           |           |
| Area Institutions                  |                                                                  | Yearly | \$70,150 | \$89,160 | \$117,720 | \$153,650 | \$201,920 |
| Top Industries  Area Profile       | Beaumont-<br>Port Arthur,<br>TX Metro<br>Area                    | Hourly | \$35.52  | \$43.73  | \$54.25   | \$65.53   | \$85.65   |
|                                    |                                                                  | Yearly | \$73,890 | \$90,960 | \$112,830 | \$136,310 | \$17      |

Click Employment Trends then select the state in which you are interested. In this example, Texas was selected. One can view the Occupation Profile and Occupation Description and other related topics for Industrial Engineers and projected job outlook for Industrial Engineers in Texas compared with the US.

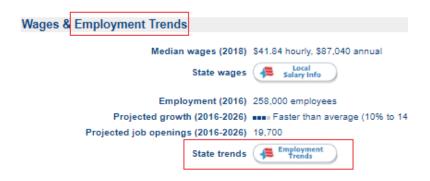

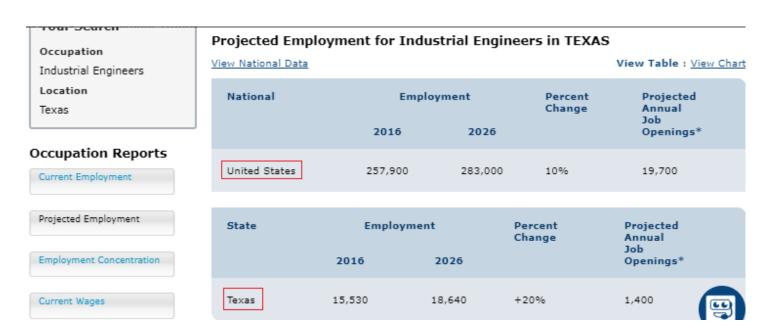

Research "Job Openings on the Web" for careers of interest. Click "Find Jobs".

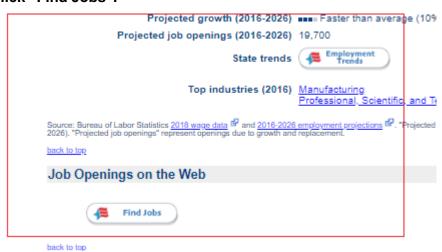

You can select a location by zip code or state name. For this example, the state of Texas was chosen. The latest job posted will be at the top of the list. Click on the job title for more information about that specific job requirements, description and company information. Often a link to the job application is also provided. Some will also include careers and internships other than those with the specific title, but are related within the career family.

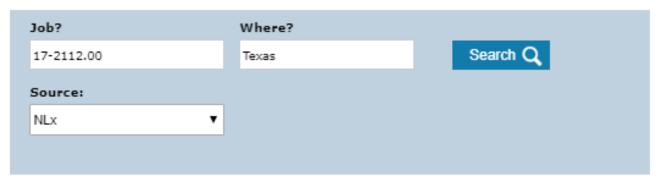

We found 2237 job(s) by National On Industrial Engineers in Texas.

| Job Title ♦                                                            | Company ‡                              | Location \$            | <u>Date</u><br><u>Posted</u> <b>‡</b> |
|------------------------------------------------------------------------|----------------------------------------|------------------------|---------------------------------------|
| 2019-2020 Campus Graduate -<br>Mechanical Engineer (BS/MS)             | Dow Chemical<br>ਕੈੱ Federal Contractor | Freeport, Texas        | 09/23/2019                            |
| 2019-2020 Campus<br>Internship/Alternating Term Co-op<br>- Engineering | Dow Chemical<br>菜 Federal Contractor   | Orange, Texas          | 09/23/2019                            |
| 2019-2020 Campus Graduate -<br>Chemical Engineer (BS/MS)               | Dow Chemical<br>ਕਿੰFederal Contractor  | Deer Park, Texas       | 09/23/2019                            |
| 2019-2020 Campus Graduate -<br>Chemical Engineer (BS/MS)               | Dow Chemical<br>菜 Federal Contractor   | Orange, Texas          | 09/23/2019                            |
| 2019-2020 Campus Graduate -<br>Mechanical Engineer (BS/MS)             | Dow Chemical<br>호 Federal Contractor   | Oyster Creek,<br>Texas | 09/23/2019                            |
| 2019-2020 Campus<br>Internship/Alternating Term Co-op<br>- Engineering | Dow Chemical Federal Contractor        | Seadrift, Texas        | 09/23/2019                            |
| Mechanical Design Engineer                                             | PDS Tech Inc<br>호 Federal Contractor   | Fort Worth, Texas      | 09/23/2019                            |
| Engineering FEED Leader                                                | G-TECH Services, Inc.                  | Houston, Texas         | 09/23/2019                            |
| 2019-2020 Campus Graduate -<br>Mechanical Engineer (BS/MS)             | Dow Chemical<br>ਕਿੱ Federal Contractor | Seadrift, Texas        | 09/23/2019                            |
| 2019-2020 Campus<br>Internship/Alternating Term Co-op<br>- Engineering | Dow Chemical<br>호 Federal Contractor   | Beaumont, Texas        | 09/23/2019                            |